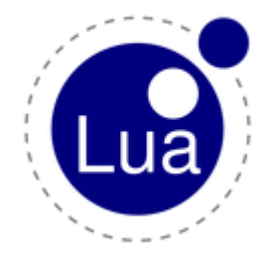

Workshop 2012

## LuaFlow, an open source Openflow Controller

Raphael Amorim [raphael@atlantico.com.br](mailto:raphael@atlantico.com.br) [raphael.leite@hp.com](mailto:raphael.leite@hp.com)

Renato Aguiar aguiar renato@atlantico.com.br

## Talk Overview

- What is OpenFlow?
- How OpenFlow Works
- Lua Flow approach
- Demo
- Next steps

### Current Internet Closed to Innovations in the Infrastructure

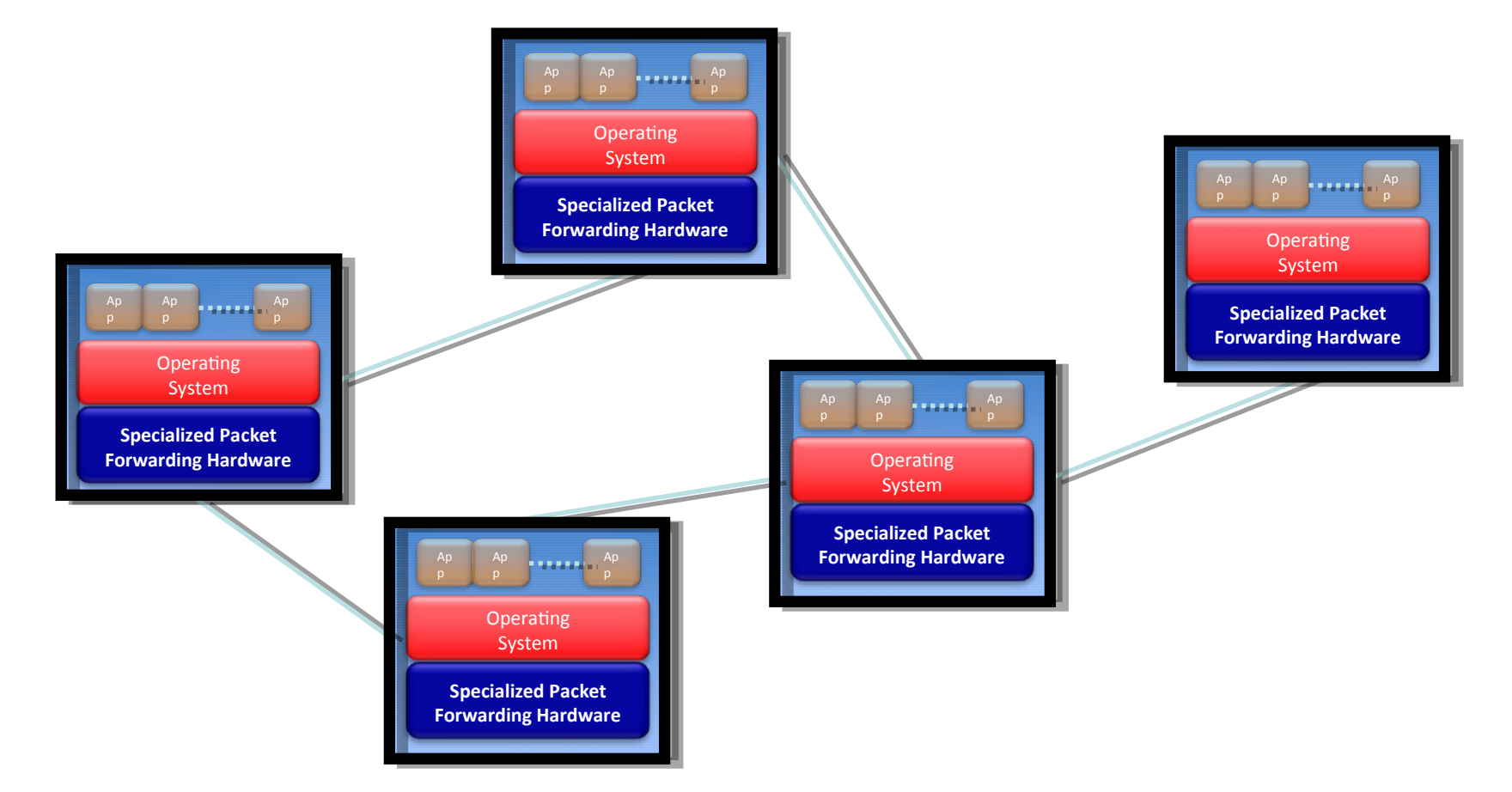

### "Software Defined Networking" approach to open it

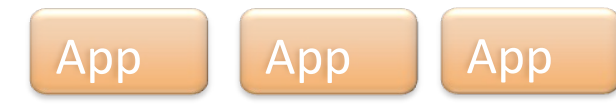

Network Operating System

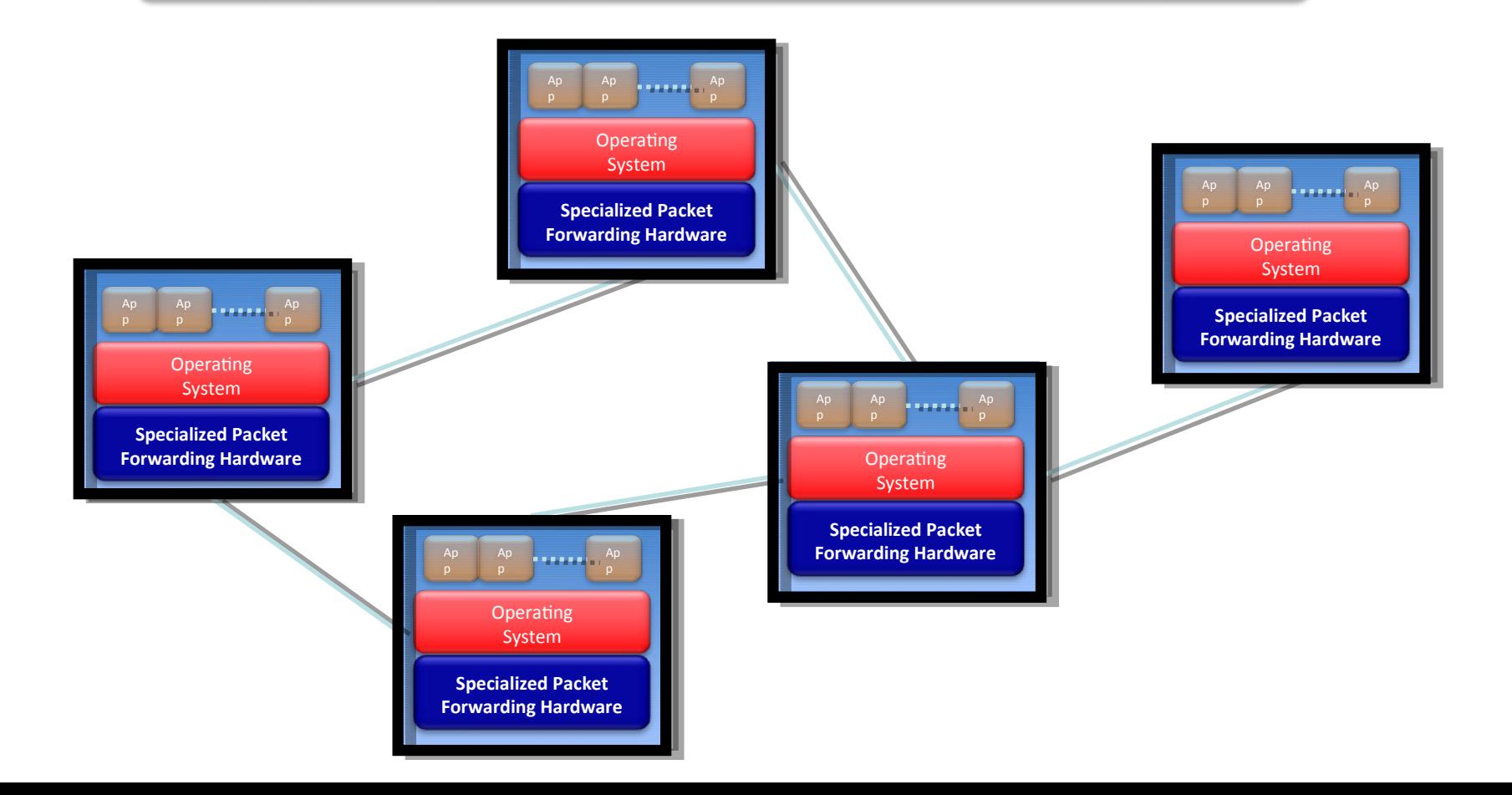

### The "Software-defined Network"

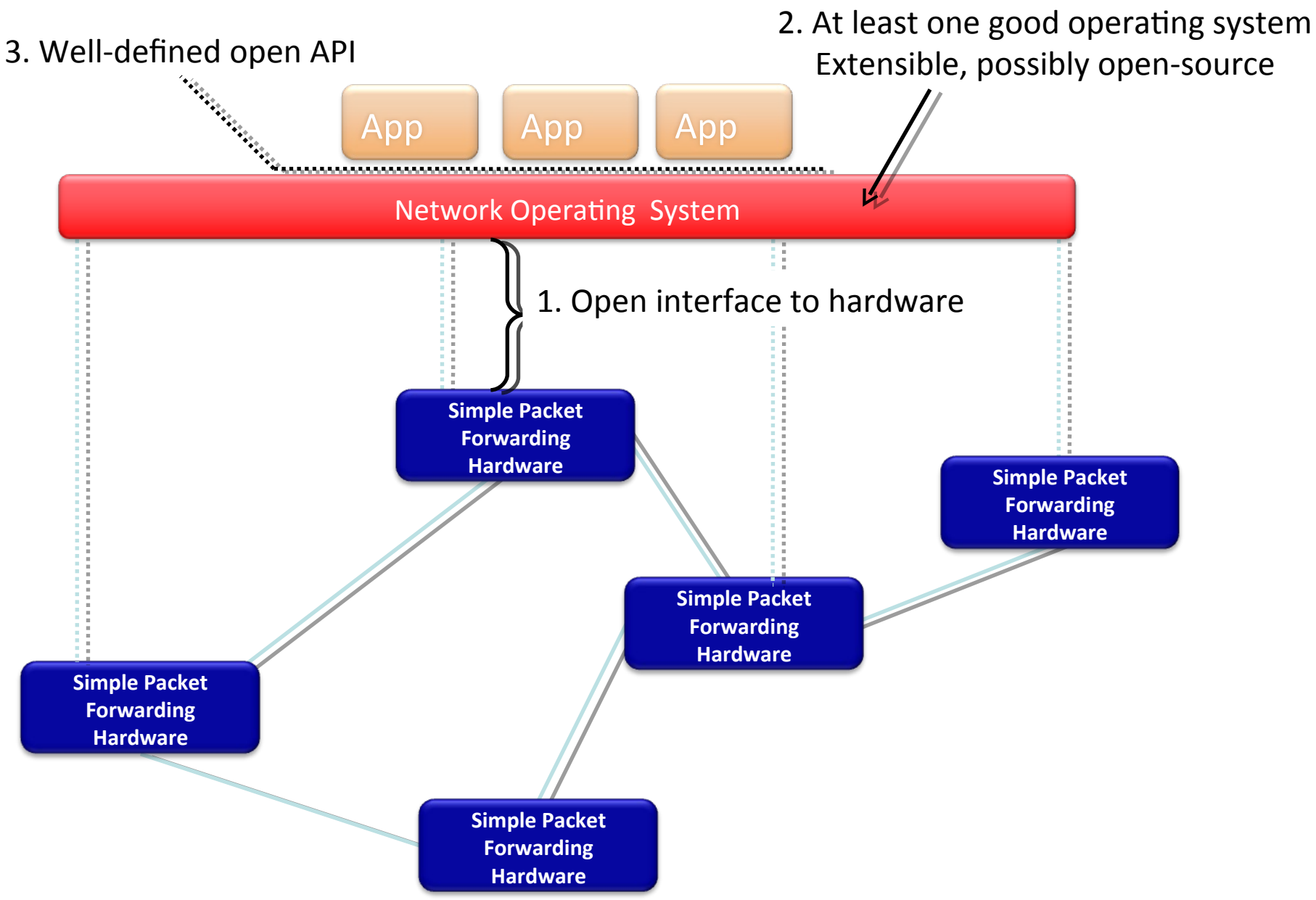

# What is OpenFlow?

### Short Story: OpenFlow is an API

- Control how packets are forwarded
- Make deployed networks programmable – not just configurable
- Makes innovation easier
- Goal (experimenter's perspective):
	- No more special purpose test-beds
	- Validate your experiments on deployed hardware with real traffic at full line speed

How Does OpenFlow Work?

### Ethernet Switch

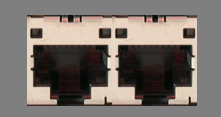

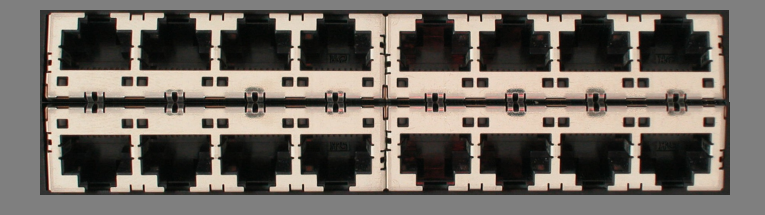

![](_page_8_Figure_3.jpeg)

## Control Path (Software)

### Data Path (Hardware)

![](_page_10_Figure_0.jpeg)

#### **OpenFlow Flow Table Abstraction**

![](_page_11_Figure_1.jpeg)

#### Controller

### OpenFlow Basics Flow Table Entries

![](_page_12_Figure_1.jpeg)

+ mask what fields to match

### **Examples**

#### Switching

![](_page_13_Picture_18.jpeg)

#### **Flow Switching**

![](_page_13_Picture_19.jpeg)

#### Firewall

![](_page_13_Picture_20.jpeg)

### **Examples**

#### Routing

![](_page_14_Picture_194.jpeg)

#### VLAN Switching

![](_page_14_Picture_195.jpeg)

![](_page_15_Figure_0.jpeg)

## Experiment Design Decisions

- Forwarding logic (of course)
- Centralized vs. distributed control
- Fine vs. coarse grained rules
- Reactive vs. Proactive rule creation

• Likely more: open research area

## Centralized vs Distributed **Control**

![](_page_17_Figure_1.jpeg)

## Flow Routing vs. Aggregation

Both models are possible with OpenFlow

### Flow-Based

- Every flow is individually set up by controller
- **Exact-match flow entries**
- Flow table contains one entry per flow
- Good for fine grain control, e.g. campus networks

### Aggregated

- •One flow entry covers large groups of flows
- Wildcard flow entries
- •Flow table contains one entry per category of flows
- •Good for large number of flows, e.g. backbone

### Reactive vs. Proactive Both models are possible with OpenFlow

### **Reactive**

- First packet of flow triggers controller to insert flow entries
- Efficient use of flow table
- Every flow incurs small additional flow setup time
- If control connection lost, switch has limited utility

#### Proactive

- •Controller pre-populates fow table in switch
- •Zero additional flow setup time
- •Loss of control connection does not disrupt traffic
- •Essentially requires aggregated (wildcard) rules

## Examples of OpenFlow in Action

- VM migration across subnets
- Identity-Based QoS
- Energy-efficient data center network
- Network slicing
- Load balancing (DNS for instance)

### **Industry Embracing SDN**

![](_page_21_Figure_1.jpeg)

![](_page_21_Picture_2.jpeg)

## Slide Credits

- Guido Appenzeller
- Nick McKeown
- Guru Parulkar
- Brandon Heller
- Rob Sherwood
- Lots of others
	- (this slide was also stolen)

# LuaFlow's approach

## Official Open Source controllers

- NOX (Python/C) – Mixed approach
- Beacon (Java)
	- Focus in production environments
	- Java "enterprise" code
- Trema (Ruby)
	- Focus on prototyping testing

## Write it short

There's a strong correlation between the length of code (number of tokens) and programmers' productivity

e.g. Arc Programming Language [Paul Graham]

### With smaller code:

- less time to write consistent code
- less chances for bugs

LuaFlow is specialized for programmers' productivity, But not compromising efficiency

### Why LuaFlow

... because we write it in C and Lua (NOX written in C++ and Python, Beacon written in Java)

This is the main reason!

## Network configuration file

```
switches{
switch1 = {datapath_id = "00:00:00:00:00:00:00:01"},
switch2 = {datapath_id = "00:00:00:00:00:00:00:02"},
}
```

```
hosts{
host1 = {mac} = "00:00:00:00:00:03"},
host2 = {mac} = "00:00:00:00:00:04"},
}
```
-- Connections: Connection.switch[port#] = {switch=port#} or

- -- Connection.switch[port#] = {host} or
- $\text{Connection}.\text{host} = \{\text{switch}=\text{port}\#\}$

Connection.host1 =  $\{$  switch1 = 2 $\}$ Connection.host2 =  $\{$  switch2 = 2 $\}$ Connection.switch1[1] =  $\{$  switch2 = 1 $\}$ 

![](_page_28_Figure_0.jpeg)

![](_page_29_Figure_0.jpeg)

![](_page_30_Figure_0.jpeg)

![](_page_31_Figure_0.jpeg)

**# Luaflow** add\_simple\_flow(dpid, flow, buffer id, out\_port, cache\_timeout)

#### **# NOX Python**

VS

inst.install\_datapath\_flow( dpid, extract\_flow(packet), CACHE\_TIMEOUT, openflow.OFP\_FLOW\_PERMANENT, [[openflow.OFPAT\_OUTPUT, [0, prt[0]]]], bufid, openflow.OFP\_DEFAULT\_PRIORITY, inport, buf )

## Catching network events

#### **function switch\_ready(dpid, features)**

```
 print(">> New switch connected: " .. dpid)
  for k,v in pairs(features) do
   if k == "ports" then
     for i,p in ipairs(v) do
      print("Port " .. i)
      for k1,v1 in pairs(p) do
       print(k1, v1)
      end
     end
   else
     print(k, v)
   end
  end
end
```
## Catching network events

```
function packet_in(dpid, buffer_id, flow)
  print(">> New packet (" .. buffer_id .. ") received from " .. dpid)
 local idle timeout = 10local out port = "all" add_simple_flow(dpid, flow, buffer_id, out_port, idle_timeout)
end
```
### Base classes

- base\_config.lua
- custom topology config.lua
- Topology.lua
- Port.lua
- Host.lua
- Switch.lua
- Link.lua
- Dijkstra.lua
- Controller.lua
- Flow.lua

### Base classes

#### **require** "Topology"

```
myTopology = Topology:new{name = "mininet"}
myTopology:load_config("custom_topology_config.lua")
```

```
function switch ready(dpid, features)
   print(">> New switch connected: " .. dpid)
   --TODO
   --Insert switch features into switch objects
end
```

```
function packet_in(dpid, buffer_id, flow)
```

```
 print(">> New packet received from " .. dpid)
route = myTopology:getRoute(flow.dl src, flow.dl dst)
```
#### **end**

...

![](_page_37_Picture_0.jpeg)

## Next steps

- Pure lua controller using ffi/luajit
- More real-world scenarios
- Serious evaluation
- Open WRT Openflow wireless devices
- Community pull-requests – Both ideas & Code

## Thank you all

### Questions?